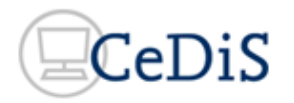

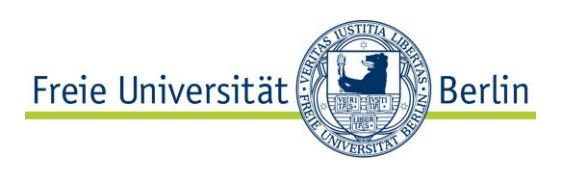

# **Digitalisierungs- und Editionsprojekt "Max Reinhardts Regiebuch zu 'Dantons Tod' (1916)"**

Institut für Theaterwissenschaft der FU Berlin Projektwebsite: [www.fu-berlin.de/max-reinhardt](http://www.fu-berlin.de/max-reinhardt)

Center für Digitale Systeme (CeDiS) Freie Universität Berlin

# Encoding Guidelines

## **1. Einleitung**

Das gesamte Regiebuch Max Reinhardts zur Inszenierung von "Dantons Tod" im Jahr 1916 wurde in einer Basis-Annotation in TEI/P5 bzw. XML kodiert. Hierzu wurde die von der Text Encoding Initiative entwickelte Online-Applikation OxGarage (http://www.tei-c.org/oxgarage/) genutzt, um die in Word vorliegende Transkription in eine basale TEI/XML zu überführen.

Für einen ausgewählten Ausschnitt des Regiebuchs, d.h. drei Doppelseiten beginnend mit "Erster Akt", erfolgte exemplarisch eine detailliertere Auszeichnung. Die textuellen und strukturellen Phänomene wurden vor allem unter Verwendung der TEI Module

- Elements Available in All TEI Documents (3)
- Default Text Structure (4)
- Performance-Text (7)

kodiert (vgl. [http://www.tei-c.org/release/doc/tei-p5-doc/en/html/index.html\)](http://www.tei-c.org/release/doc/tei-p5-doc/en/html/index.html). Zu berücksichtigen ist, dass eine tiefergehende fachbezogene Annotation im Rahmen des Pilotprojekts noch nicht vorgenommen wurde, sodass zum jetzigen Zeitpunkt in manchen Fällen eine darstellungsorientierte Auszeichnung eine theaterwissenschaftlich motivierte semantische Auszeichnung ersetzen muss.

In der Online-Edition des Regiebuchs unter [http://www.geisteswissenschaften.fu](http://www.geisteswissenschaften.fu-berlin.de/v/max-reinhardt/regiebuch/index.html)[berlin.de/v/max-reinhardt/regiebuch/index.html](http://www.geisteswissenschaften.fu-berlin.de/v/max-reinhardt/regiebuch/index.html) ist die unterschiedliche Auszeichnungstiefe deutlich sichtbar:

- Die Faksimile-Seiten "007v" bis "010r" sind umfassend kodiert; die diplomatische Textfassung bildet die Phänomene der Faksimiles weitgehend ab.
- Für alle anderen Seiten des Regiebuchs werden Stücktext und Handschriftentext ohne Berücksichtigung der Änderungen und Anmerkungen Reinhardts angezeigt.

Für die Darstellung der TEI/XML-Dateien und der Faksimiles im Netz wird der EVT-Viewer 1.1 [\(https://sourceforge.net/projects/evt-project/\)](https://sourceforge.net/projects/evt-project/) eingesetzt. Um die textuellen und strukturellen Phänomene des Regiebuchs, die wie oben erwähnt exemplarisch anhand von

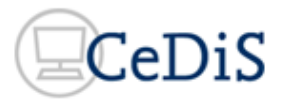

sechs Seiten umfassender in TEI erschlossen wurden, adäquat abbilden zu können, waren Anpassungen des EVT-Viewers erforderlich: Zum einen konnte der EVT-Viewer in der Version 1.1. die TEI-Elemente nicht in der gewünschten Form darstellen, sodass Transformationen angepasst werden mussten; zum anderen konnten diverse TEI-Elemente noch gar nicht mit dem EVT-Viewer angezeigt werden, sodass der EVT Viewer erweitert werden musste.

Die folgenden Ausführungen beschreiben:

- a) Für die TEI Kodierung der textuellen und strukturellen Phänomene der Seiten 7v-10r verwendeten TEI-Elemente des Regiebuchs
- b) Unsere Entscheidungen für die Darstellung der TEI-Auszeichnung in der diplomatischen Ansicht im EVT.

# **2. TEI/XML-Auszeichnung**

## **2.1 Grundlagen**

Folgende grundsätzliche Entscheidungen wurden im Projekt für die XML/TEI-Auszeichnung getroffen (vgl. auch die Projektdokumentation, Julian Nordhues, S. 7):

- Die zentrale Annotationsebene ist die Regiefassung von Max Reinhardt, d.h. die Regieanweisungen und die Anmerkungen und Änderungen am Stücktext.
- Auszeichnungen in Büchners Stücktext wurden nur dann vorgenommen, wenn sie als Bezugspunkt für Reinhardts Notizen, Streichungen u.a. dienen. Hierzu zählen v.a. die Elemente: Akt, Szene, Überschrift, Seitenumbruch, Paragraph und Zeilenumbruch.
- Stücktext- und Handschriftseiten wurden als unterschiedliche Seitentypen behandelt. Die Zeilen werden in der XML/TEI-Annotation auf den Handschriftseiten nummeriert, auf den Stücktextseiten erfolgte keine Zeilennummerierung.

Bisher nicht annotiert wurden besondere Graphien (z.B. gesperrte Schrift bei Namen und Personenbezeichnungen), Abbildungen, Datumsangaben, Verortung der Regieanweisungen (für Berliner / New Yorker Inszenierung), Vermerke zur Materialbeschaffenheit oder zu Papiermerkmalen.

Im Folgenden werden die Phänomene, deren TEI/XML-Kodierung und Anmerkungen zur Darstellung im EVT-Viewer erläutert. Allgemeinere Ausführungen zu der TEI/XML-Kodierung und den Besonderheiten des Regiebuchs sind in dem Projektbericht von J. Nordhues, Abschnitt 3 (S. 13 ff) zu finden.

## **2.2. Kodierung der Eingriffe in den Primärtext / Änderungen am Primärtext**

Unter Primärtext verstehen wir hier zunächst den Stücktext. Im Regiebuch wird dieser Text durch Max Reinhardt verändert bzw. ergänzt: So wird z.B. eine Formulierungen Büchners durch eine Formulierung von Max Reinhardt ersetzt oder es werden Textteile gestrichen. Aber auch die handschriftlichen Seiten von Max Reinhardt erfahren Überarbeitungen: So ersetzt Max Reinhardt z.B. in einer Bühnenanweisung ein Wort durch ein anderes oder streicht einen Teilsatz. Diese textuellen Phänomene sind zu unterscheiden von solchen Anmerkungen und Eingriffen in den Stücktext, die als Bühnenanweisungen interpretiert werden können (siehe 2.3).

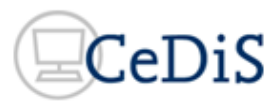

#### **Unterstreichungen / Durchstreichungen**

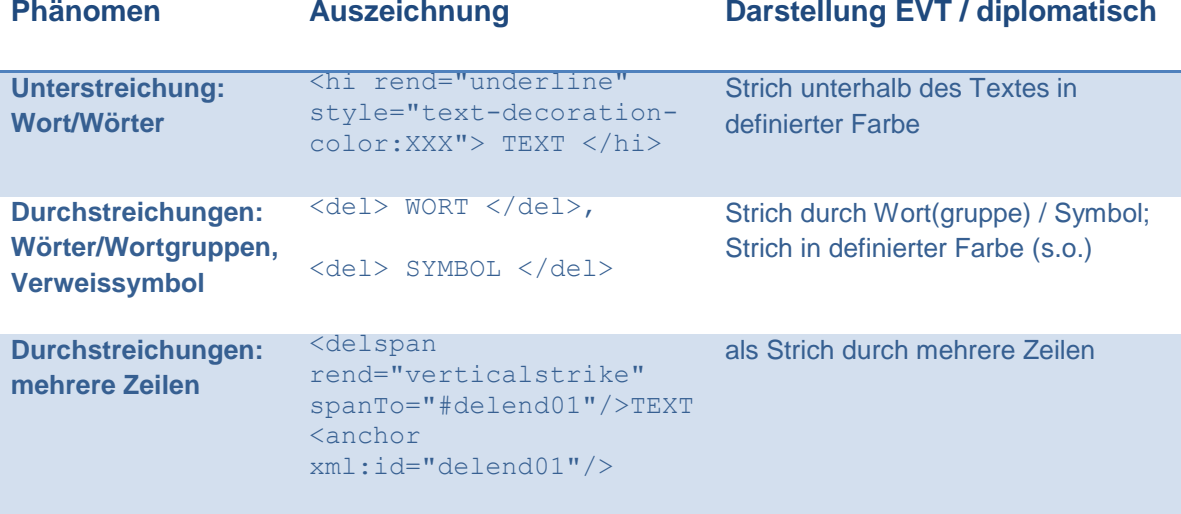

Die **Unterstreichungen** werden auf den Handschriftseiten als Hervorhebungen des Regisseurs interpretiert. Die Auszeichnung mit @rend und @style betont hier die Darstellung im Text. Diese Unterstreichungen werden von Unterstreichungen durch Max Reinhardt im Stücktext, die als Bühnenanweisung für Schauspieler (Betonung) verstanden werden können, unterschieden (s.u.).

#### **Durchstreichungen** treten in zwei Formen auf:

- 1. Strich durch ein Wort / eine Wortgruppe, hierbei kann die Farbe des Strichs variieren; kodiert mit style="text-decoration-color:XXX".
- 2. Sind mehrere aufeinanderfolgende Zeilen durchgestrichen, so wird <delspan> genutzt. Senkrechte und diagonale Streichungen werden derzeit nicht unterschieden, sondern mit <verticalstrike> zusammengefasst. <del> wird verwendet, wenn sich die Streichungen mehrerer Zeilen mit anderen Tags überschneiden (z.B. bei Sprecherwechsel <sp>), um sich überkreuzende Auszeichnungen zu vermeiden),

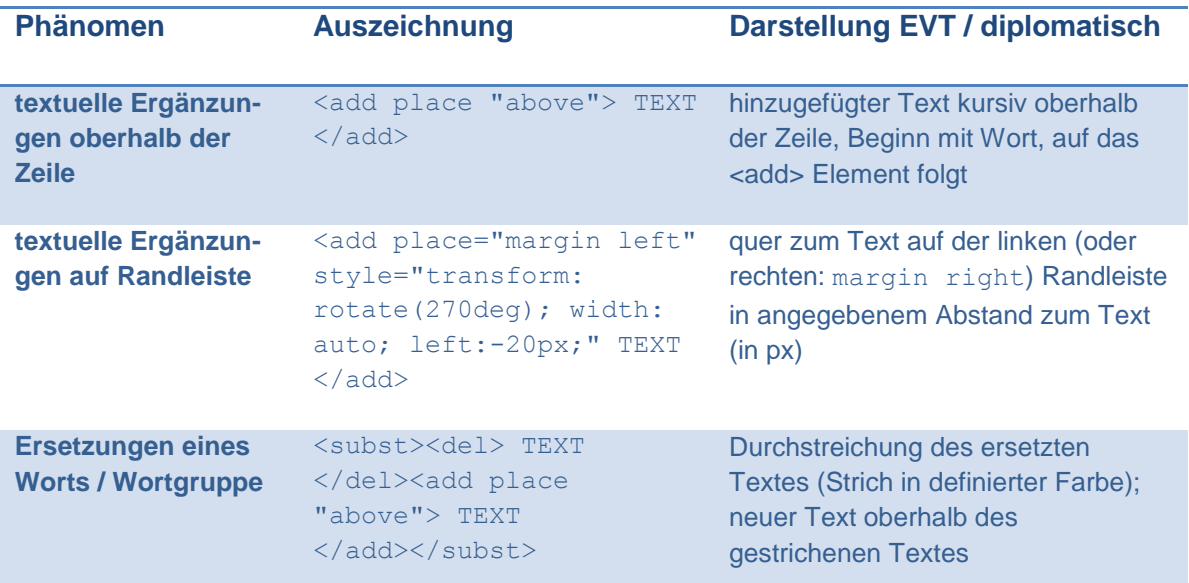

#### **Ergänzungen / Ersetzungen**

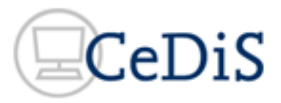

Mit dem optionalen Attribut @place kann angegeben werden, wo ein Element auftreten soll. Mögliche Spezifizierungen sind neben above u.a. below, margin, opposite, bottom, top, inline. Mit style="color:XXX" wird die Schriftfarbe festgelegt.

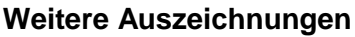

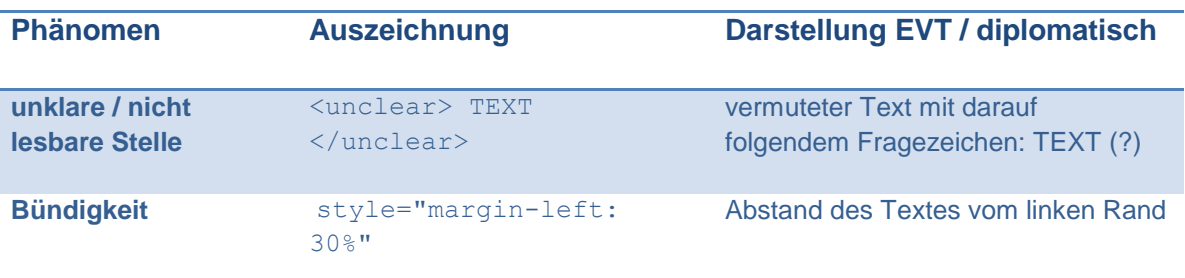

Das Element unclear kann durch die Attribute @extent und @reason weiter spezifiziert werden.

### **2.3 Anmerkungen zum Text / zur dramaturgischen Umsetzung (stage directions)**

Bei den handschriftlichen Ausführungen handelt es sich auf den Handschriftenseiten um allgemeine Bühnenanweisungen / Regieanweisungen zur Inszenierung des Stücks, bei den handschriftlichen Anmerkungen zum Stücktext um textbezogene Bühnenweisungen. Letztere sind entweder direkt im/am Text oder mit Verweisnummer auf der gegenüberliegenden Seite des Regiebuchs vermerkt. Zur Auszeichnung der Bühnenanweisungen wird das stage-Element genutzt (TEI Modul 7: Performance-Text). Dieses wird durch zwei Attribute spezifiziert:

- 1. Mit dem Attribut  $@t$ <sub>V</sub>pe wird benannt, worauf sich die Bühnenanweisung bezieht: auf die Art der Darstellung (u.a. setting, delivery, gesture) bzw. die technische Umsetzung (u.a. light, sound). Beides hat keine Auswirkungen auf die Darstellung des Texts im EVT.
- 2. Mit dem Attribute @place wird die Positionierung der Anweisungen in Relation zum Stücktext benannt. Hier sind die unterschiedlichsten Werte möglich, wie die Tabelle zeigt.

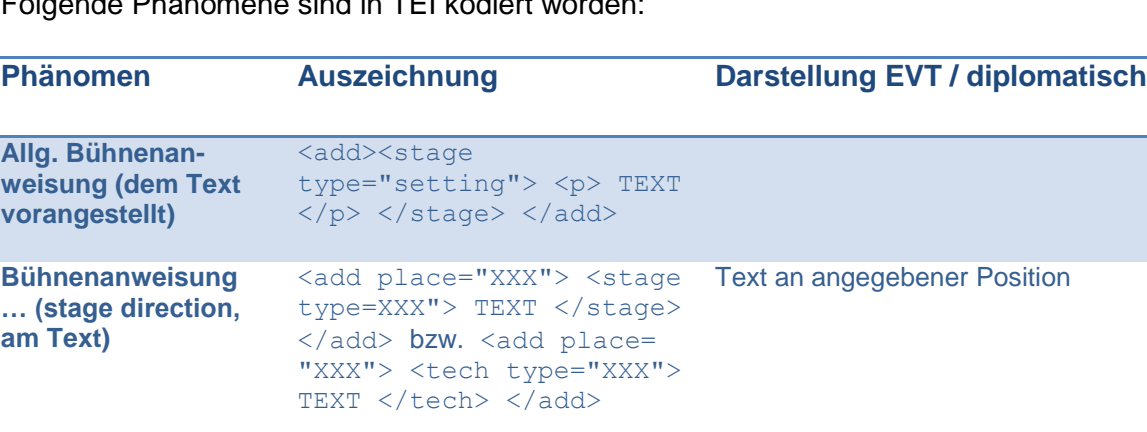

#### **Art der Bühnenanweisung (Attribute @type)**

Folgende Phänomene sind in TEI kodiert worden:

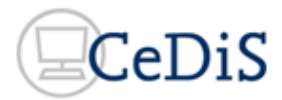

#### **Positionierung der Bühnenanweisung (Attribute @place)**

Die meisten Auszeichnungen beziehen sich auf die Platzierung der Bühnenanweisungen bzw. Notizen Reinhardts in Relation zum Stücktext. Die folgende Tabelle zeigt alle kodierten Möglichkeiten und beschreibt deren Realisierung in der diplomatischen Ansicht im EVT Viewer.

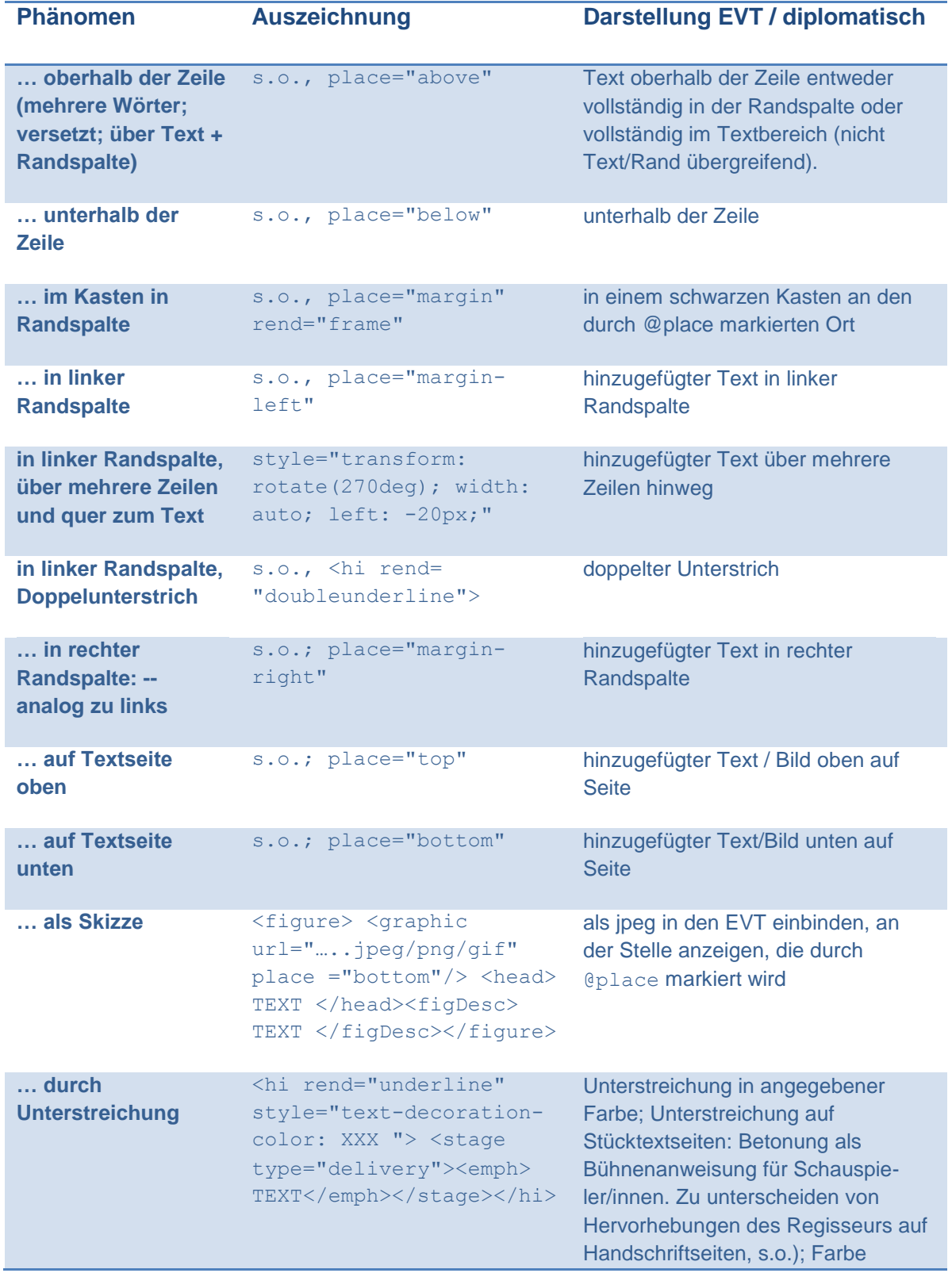

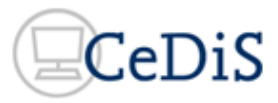

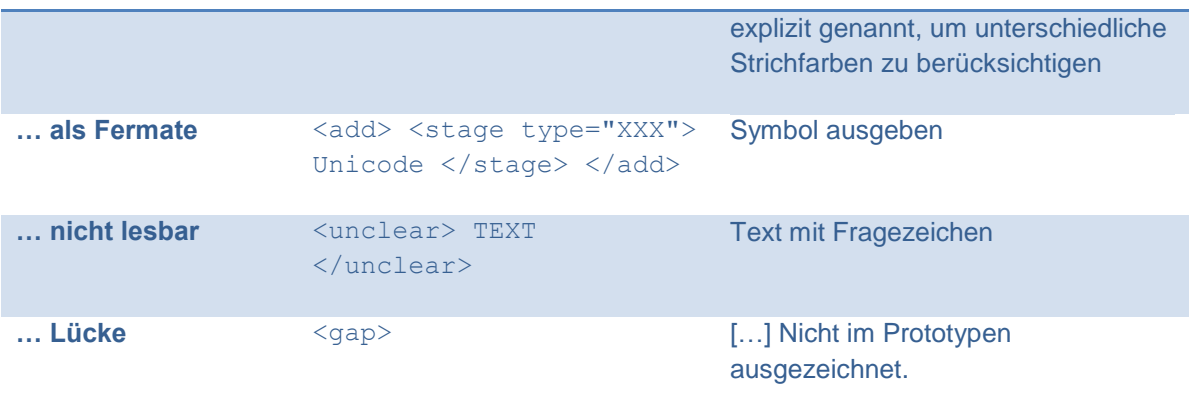

#### **2.4 Strukturelle Elemente**

Diese Auszeichnungen beziehen sich auf die Textstruktur: Überschriften, Textteile, Absätze, Zeilen usw. Nicht alle Auszeichnungen haben eine unmittelbare Entsprechung in der diplomatischen Ansicht im EVT-Viewer, sind aber kodiert, da sie den logischen Aufbau des Textes beschreiben (z.B. <div>). Absätze und Zeilenumbrüchen werden auf den Handschriften- und Stückseiten wie folgt behandelt:

- <p> markiert einen neuen Absatz auf den Handschriftenseiten
- <sp> zeigt den Sprecherwechsel im Stücktext an und fasst so Zeilen zusammen, die von einer Person gesprochen wurden
- Mit <1b> werden die Zeilen auf den Handschriftseiten im gesamten Regiebuch ausgezeichnet.
- $-$  <1b  $n=$ "1"/> Nummerierte Zeilen wurden ausschließlich auf den Stücktextseiten verwendet und für das gesamte Regiebuch eingetragen.

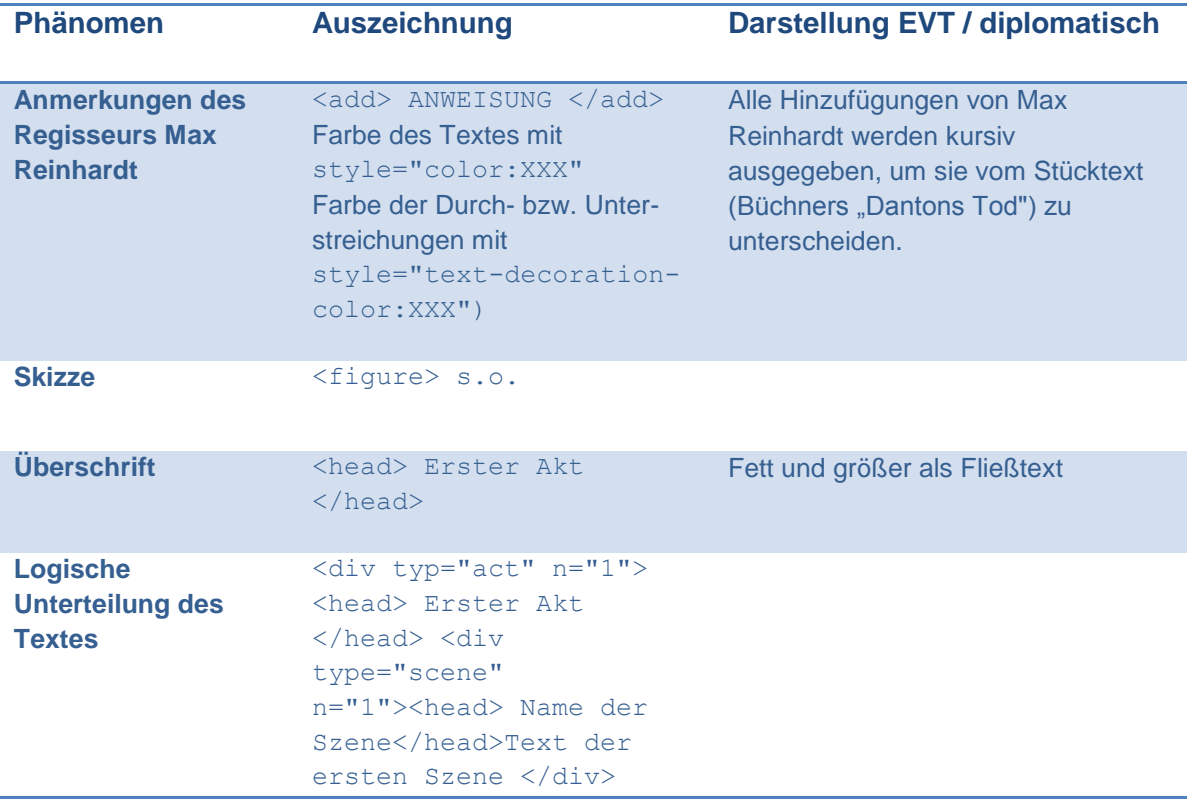

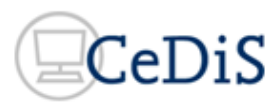

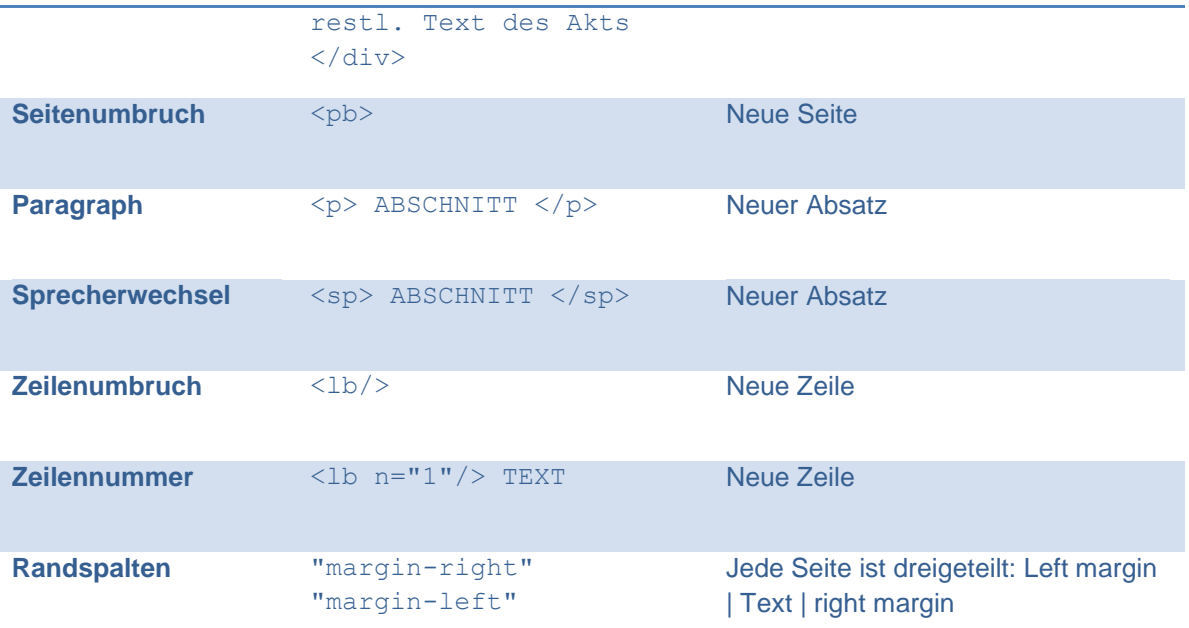

Nicht ausgezeichnet wurden in der prototypischen Umsetzung u.a. Text-Bild-Verlinkungen und die Einbindung von Graphiken.

# **Kontakt**

Brigitte Grote, [brigitte.grote@cedis.fu-berlin.de](mailto:brigitte.grote@cedis.fu-berlin.de) Rico Simke [rico.simke@cedis.fu-berlin.de](mailto:rico.simke@cedis.fu-berlin.de) Center für Digitale Systeme (CeDiS) Freie Universität Berlin <http://www.cedis.fu-berlin.de/>